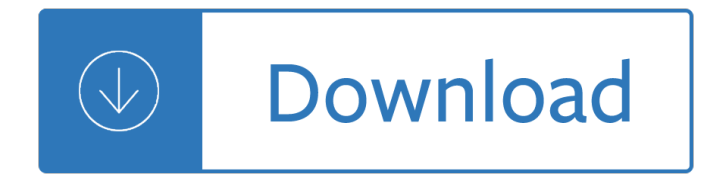

#### **how to organize and pdf**

Step 1, Click My Bookshelf on the File menu. The My Bookshelf dialog box is displayed.Step 2, Click Add File. The Add File dialog box is displayed.Step 3, Browse to select the PDF document you want to add to the bookshelf, and click Add. Acrobat adds the selected document to the bookshelf.

## **How to Organize Your PDF Documents (with Pictures**

Sort and delete PDF pages Sort pages inside a PDF document or delete PDF pages you don't need. Just upload your file and after we have generated thumbnails from your PDF file, you can sort the pages.

## **Sort and Delete PDF - Sort and delete PDF pages**

Open the organize start.pdf sample file in Acrobat DC, or open your own multi-page PDF document. In the right pane, select the Organize Pages tool. Note: If the right pane is collapsed, you can click the small arrow on the far right to expand it.

## **How to add and organize pages in a PDF | Adobe Acrobat XI**

In this blog post, you will learn different approaches to organize pages in PDF document. Follow complete steps and manage pages in PDF files.

## **Organize Pages in PDF Files of Adobe Acrobat Pro DC - Best**

Learn how to efficiently manage your library of PDF documents using free software. Also learn how to use Scribd as an online PDF organizer with full-text search for your ebook and other private files.

# **Manage Your PDF Documents with Free Tools**

This tutorial aims to telling you how to edit PDF pages on iPhone and iPad. You are able to add, delete, extract, merge and reorder pages in your PDF. You are able to add, delete, extract, merge ...

# **How to Organize PDF Pages on iPhone and iPad**

The Libraries welcomes learners and scholars from all cultures and backgrounds. We are committed to providing a safe, open environment, and the broadest possible access to quality information.

# **Organizing and Annotating Your PDFs A. University of**

Acrobat Professional - Similar to the File Browser in other Adobe products, the Organizer keeps track of the locations of all your PDF files that you work with, you have quick and easy access to all your PDF documents.

Joy of mixology the consummate guide to the bartender s craft Child of the northern spring guinevere 1 persia woolley A more beautiful question the power of inquiry to spark breakthrough ideas The studio whitechapel documents of contemporary art Trading athlete 4efte engine manual Water supply and sewerage 6th ed Read vampire academy frostbite online free The vengeful djinn unveiling the hidden agenda of genies Manga shakespeare the merchant of venice Padi rescue diver final exam answers Trouble in paradise from the end of history to capitalism slavoj zizek David begg stanley fischer economics 10th edition Learners license test questions and answers in malayalam Mind reader unlocking the secrets and powers of a mentalist ebook lior suchard On canaans side sebastian barry Global business today by charles w l hill ebook Parenting to make a difference your one to four year old child Everybody loves a good drought stories from indias poorest districts Army ssd1 module 2 exam answers Introduction to mathematical programming winston 4th solutions Understanding nutrition australian and new zealand edition Lincoln aviator repair manual download Aiag fmea manual 5th edition The last command star wars thrawn trilogy 3 timothy zahn Game of thrones study guide Download physical chemistry for the chemical and biological sciences Kristen bjorn best of men A guide to theatre study Read one hundred years of solitude online free Reformation and rivival journal John deere x300r service manual Computer science an overview 11th edition answers Grace walk steve mcvey Diary of a welsh swagman International combine seeder manual Six steps to songwriting success revised edition the comprehensive guide Dr david eifrig jr s big book of retirement secrets Yamaha xt225 service manual Supply chain management chopra 4th solution manual Introduction to environmental engineering fifth edition solutions The magic faraway tree Applied thermodynamics by eastop and mcconkey solution manual free download Grim tornians 1 mk eidem Black box cassia leo The new tycoons inside the trillion dollar private equity industry that owns everything hardcover Applied pharmacology for the dental hygienist applied pharmacology for the David romer advanced macroeconomics solutions manual Color atlas of virology X men god loves man kills Marker Samsung galaxy 8 tablet manual Macroeconomics imperfections institutions and policies

Figureskatingschoolaprofessionallystructuredcoursefrombasicstepstoadvancedtechniques Tajima tmeg manual Cosmic symbolism Oil windfalls blessing or curse a world bank research publication Las ensenanzas secretas de jesus segun edgar cayce the secret Solutions manual for environmental chemistry eighth edition stanley manahan